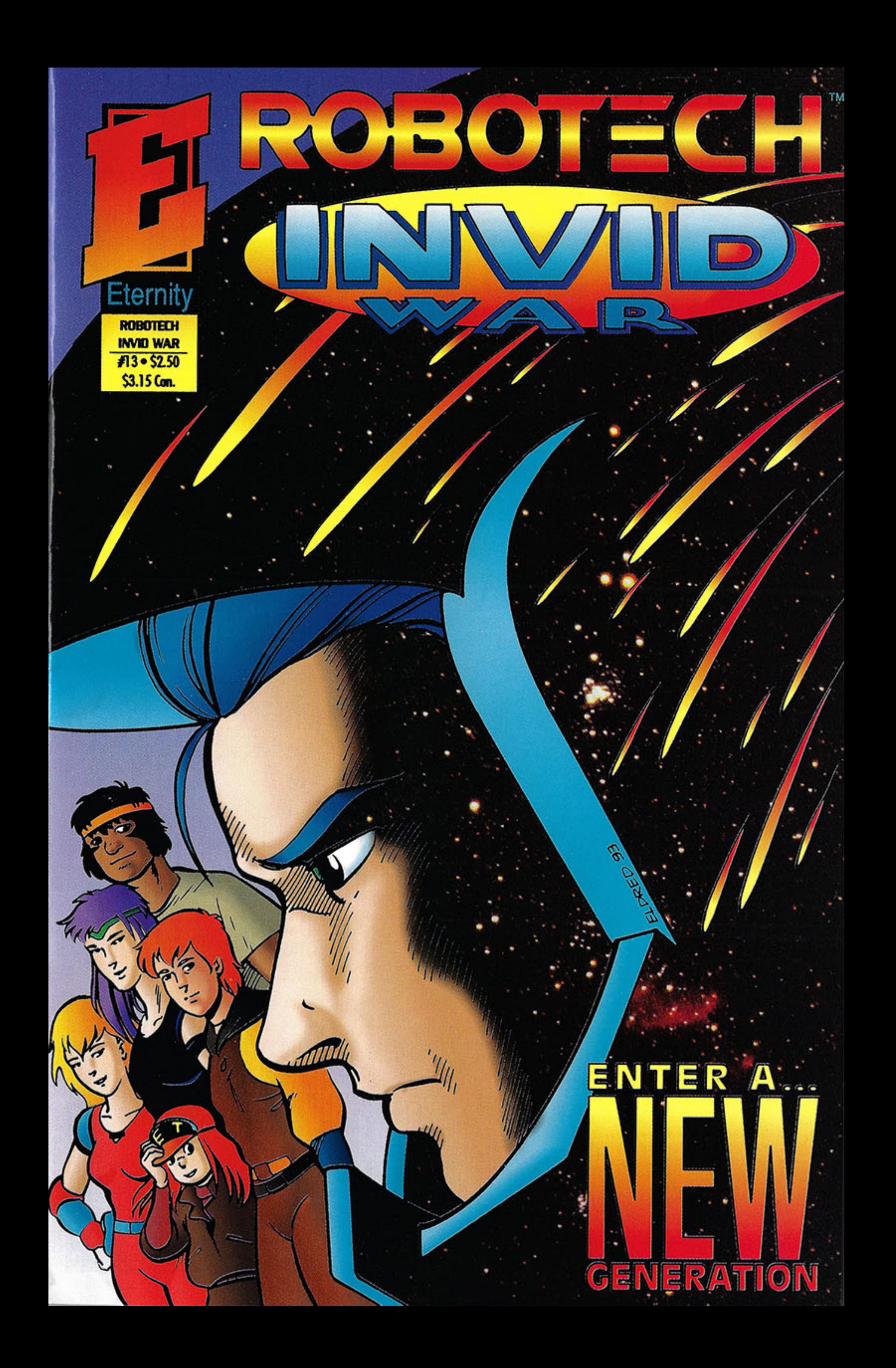

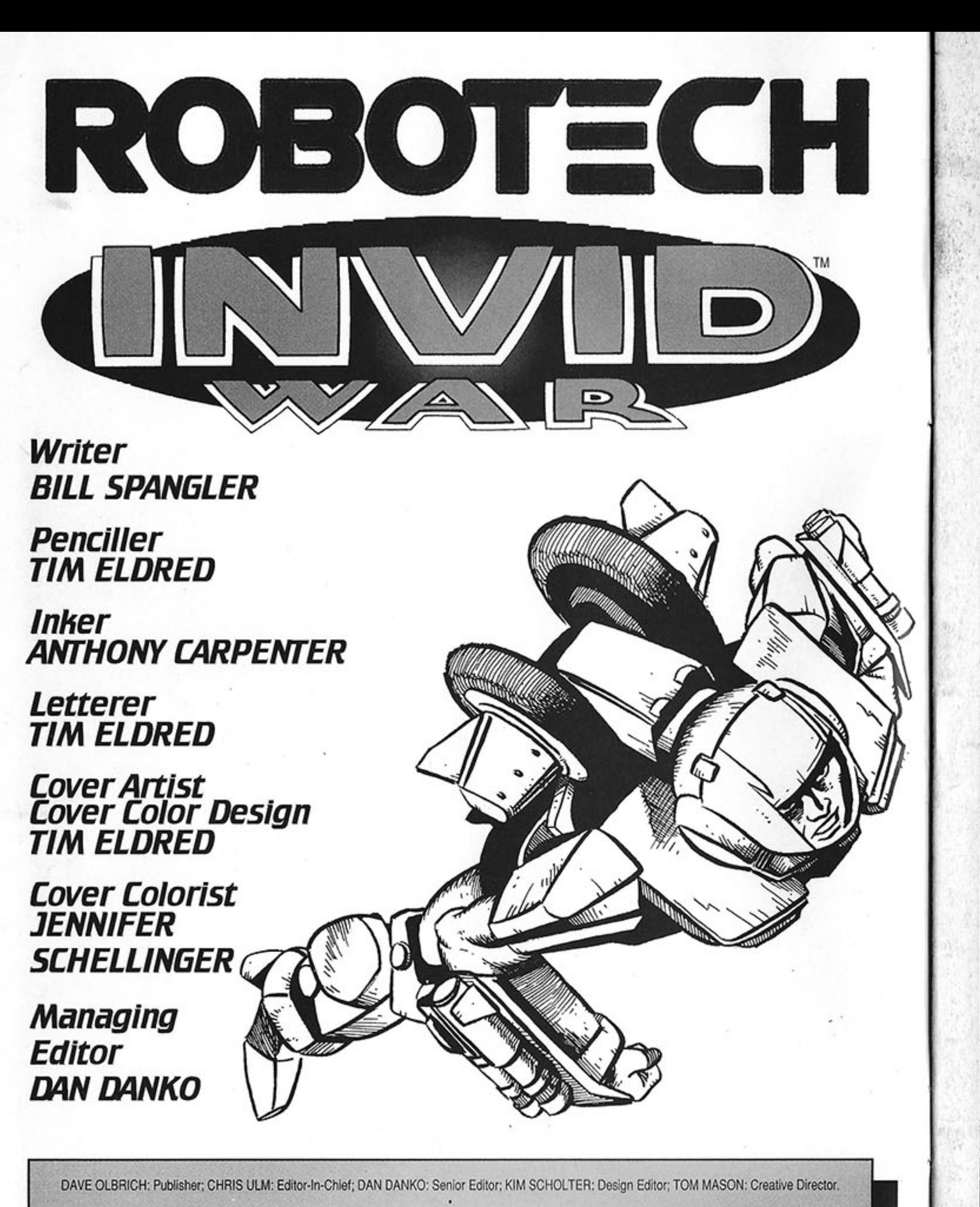

SCOTT ROSENBERG: Malibu Comics President; BOB JACOB: Malibu Interactive President.

Manufacturing: ERIC SENNA; Marketing: ALAN PAYNE, Advertising: TY RULLI; Licensing: GERALD KLINE; International Rights: CHRISTINE JENSEN; Circulation: PAULA EISEL; Production: EDD HENDRICKS, MARK CHRISTY; Editorial Assistants: MICHAEL BROWN, KARA LAMB, STEVE LOWRY, STACY OBERKRIESER.

## ROBOTECH INVID WAR #13 . May 1993

Published monthly by Eternity Comics, A division of Malibu Comics Entertainment, Inc. 5321 Sterling Center Dr., Westlake Village, CA 91361. (818) 889-9800. \$2.50/\$3.15 in Canada. ROBOTECH INVID WAR™ is trademark an copyright © 1993 Harmony Gold U.S.A., Inc. All rights reserved. ROBOTECH™ is a trademark owned and licensed by Harmony Gold U.S.A., Inc. ROBOTECH INVID WAR #13 is copyright @ 1993 Malibu Comics Entertainment, Inc. Any similarity to persons living or dead is purely coincidental. With the exception of artwork used for review purposes, none of the contents of this publication may be reprinted without the consent of Malibu Comics Entertainment, Inc. Malibu Comics publishes a wide variety of comic books and graphic novels. For a copy of our catalog, please send \$1.00 to Malibu Comics Catalog at the address above. PRINTED IN THE U.S.A.

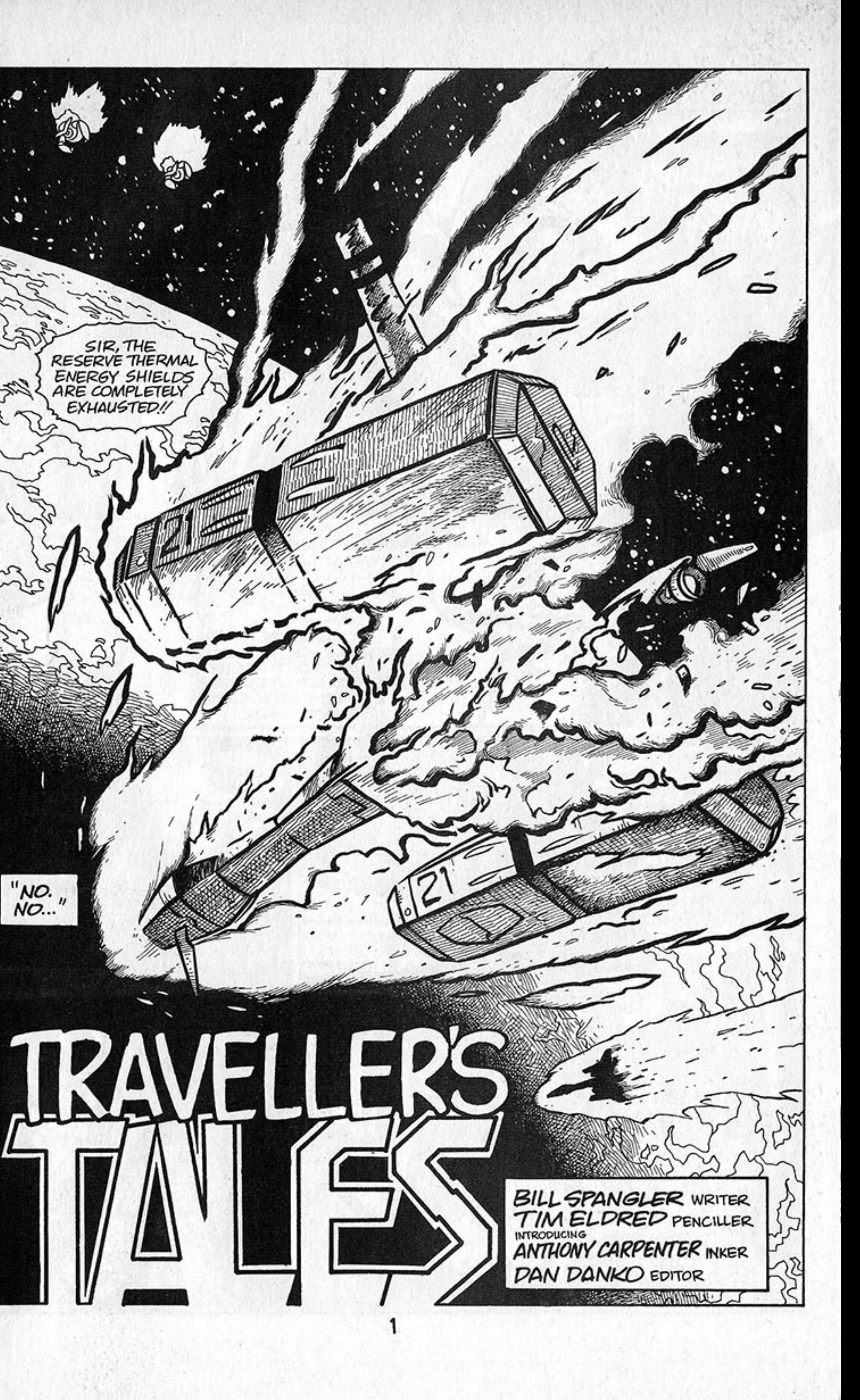

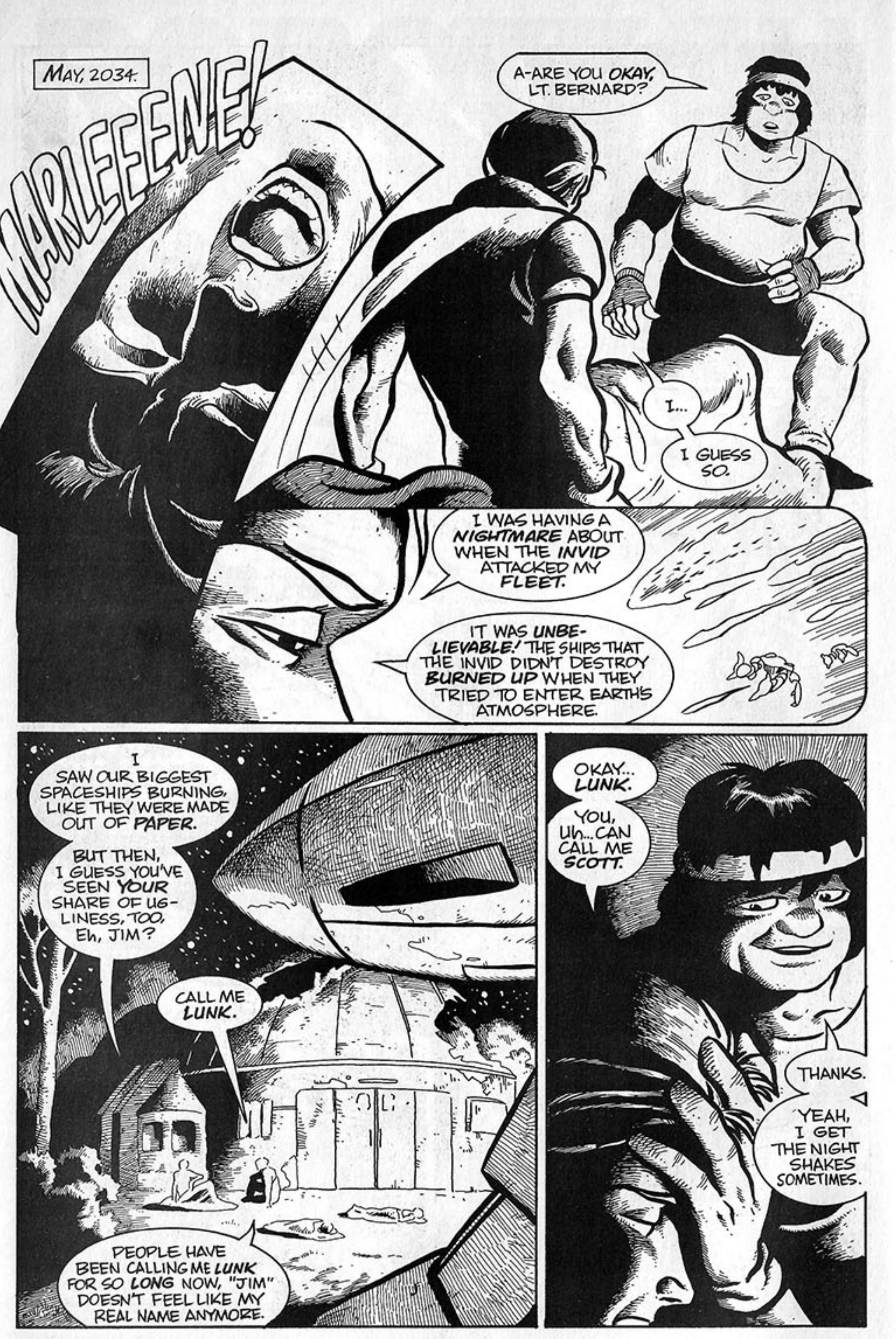

 $\boldsymbol{2}$ 

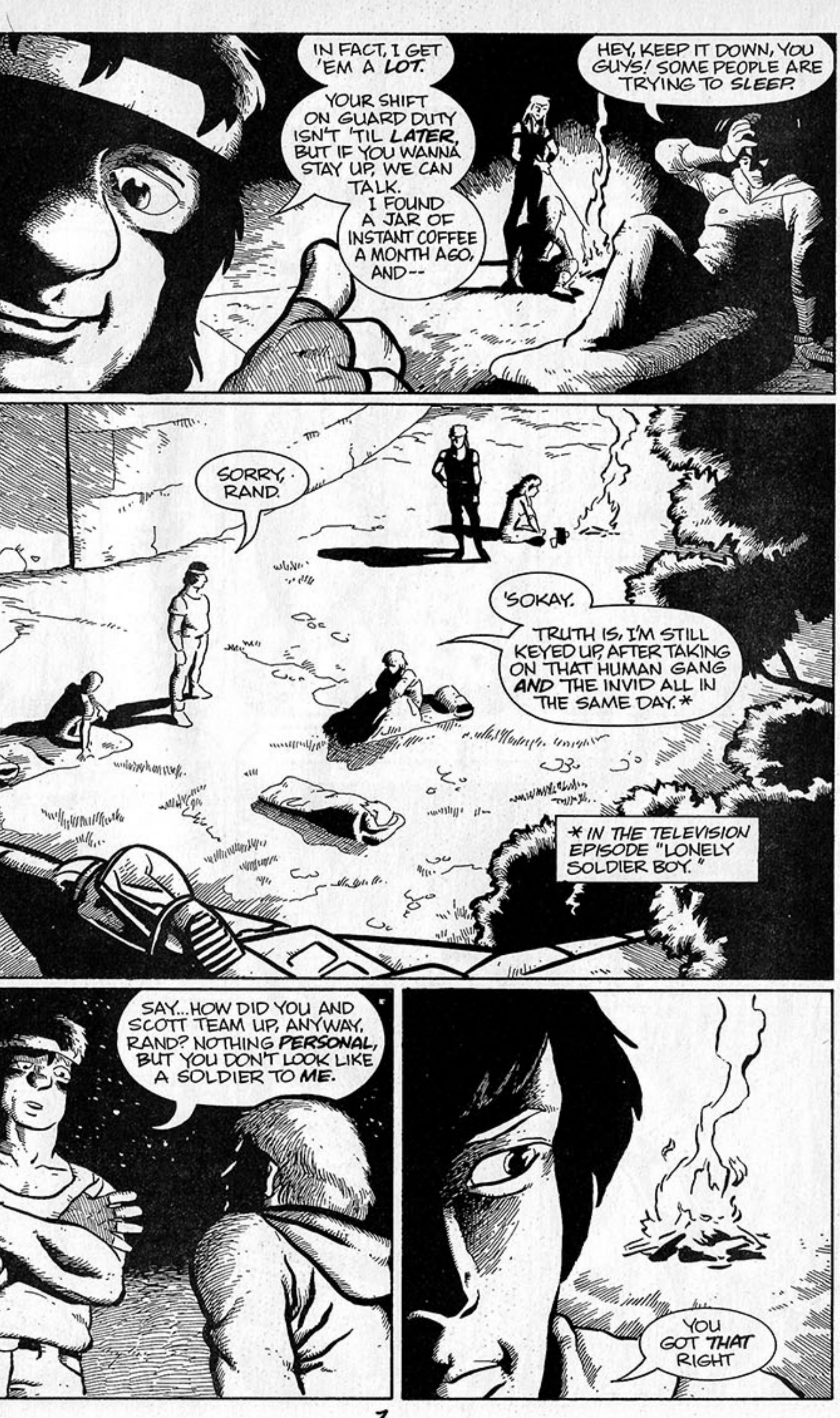

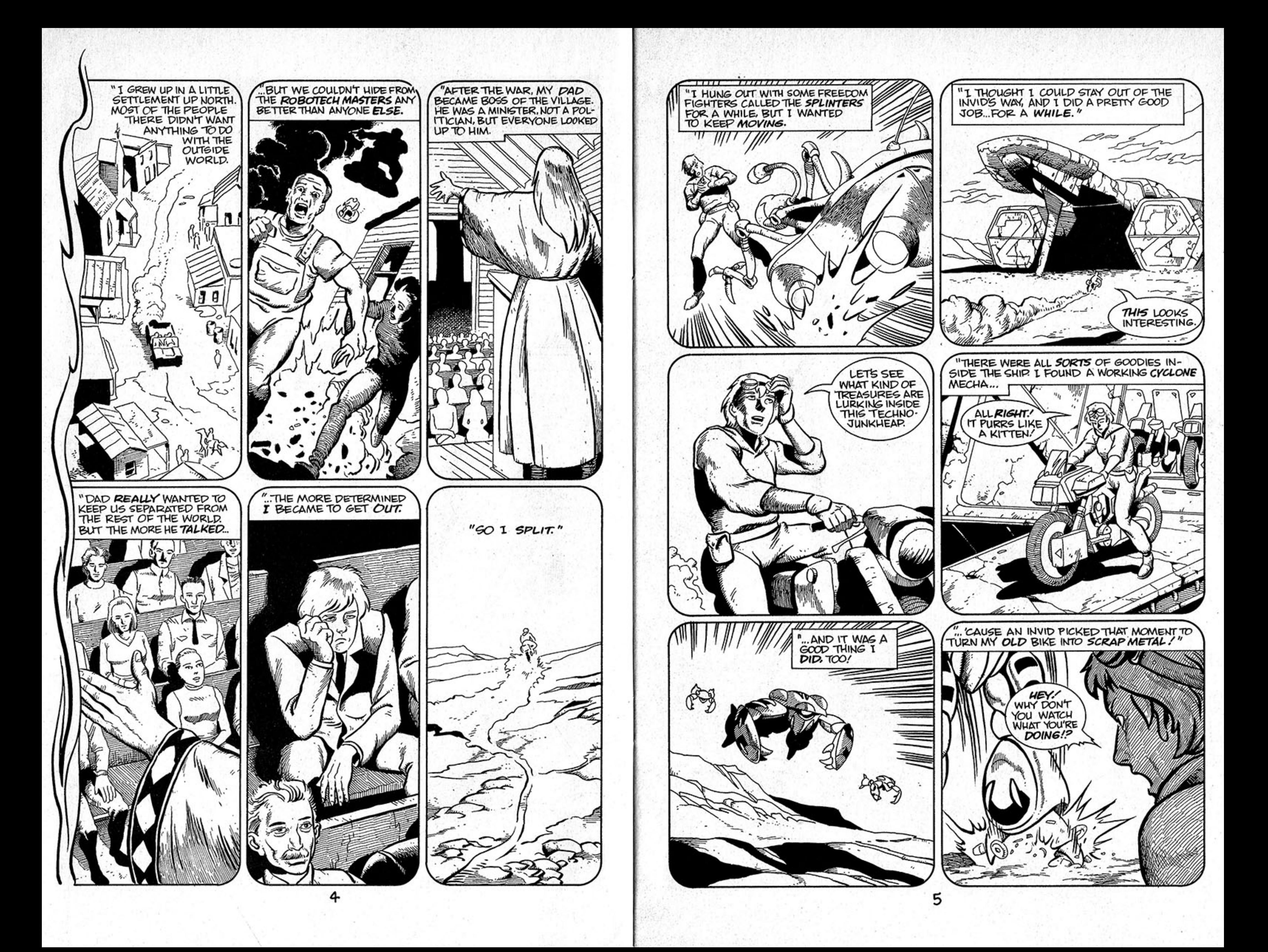

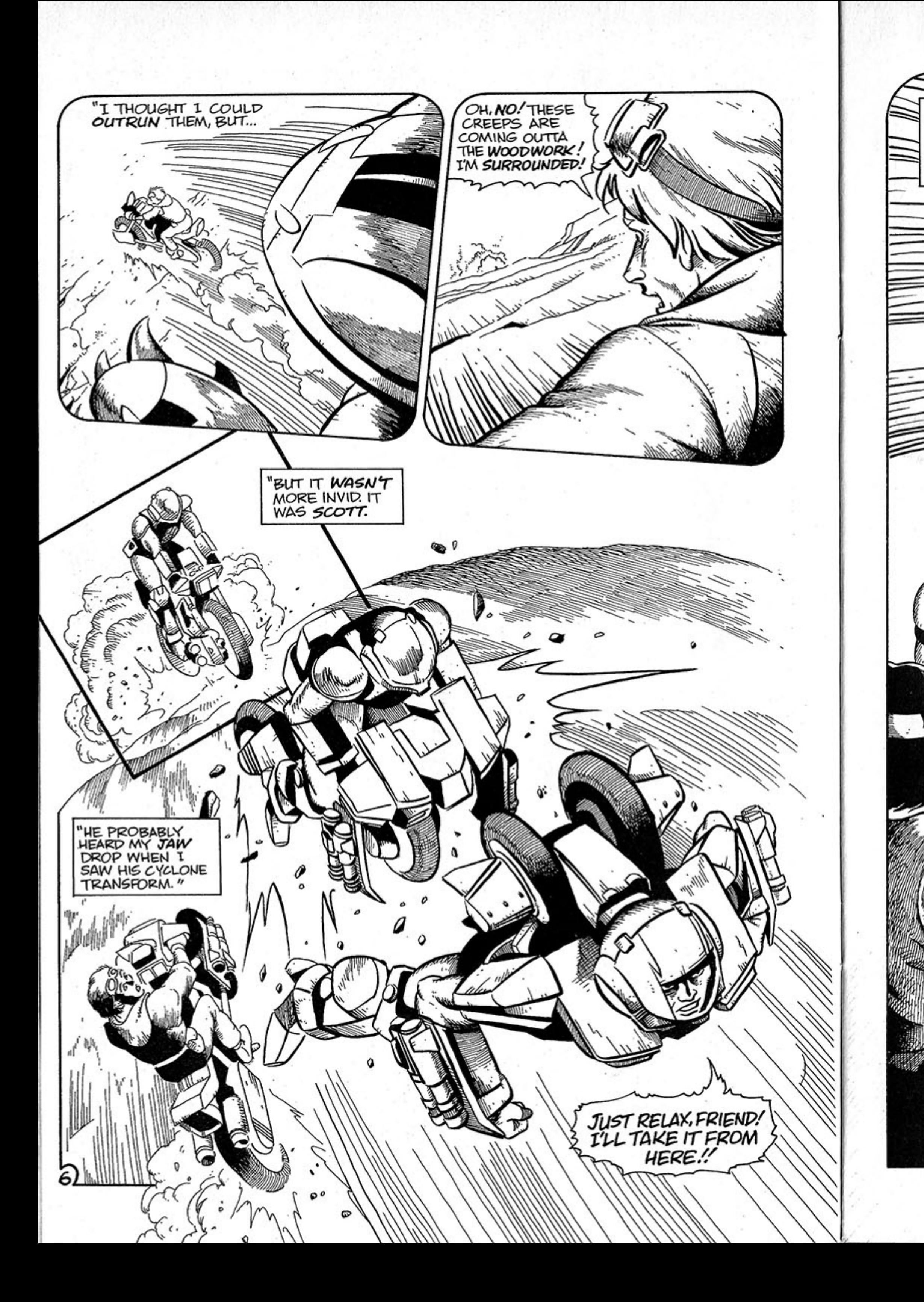

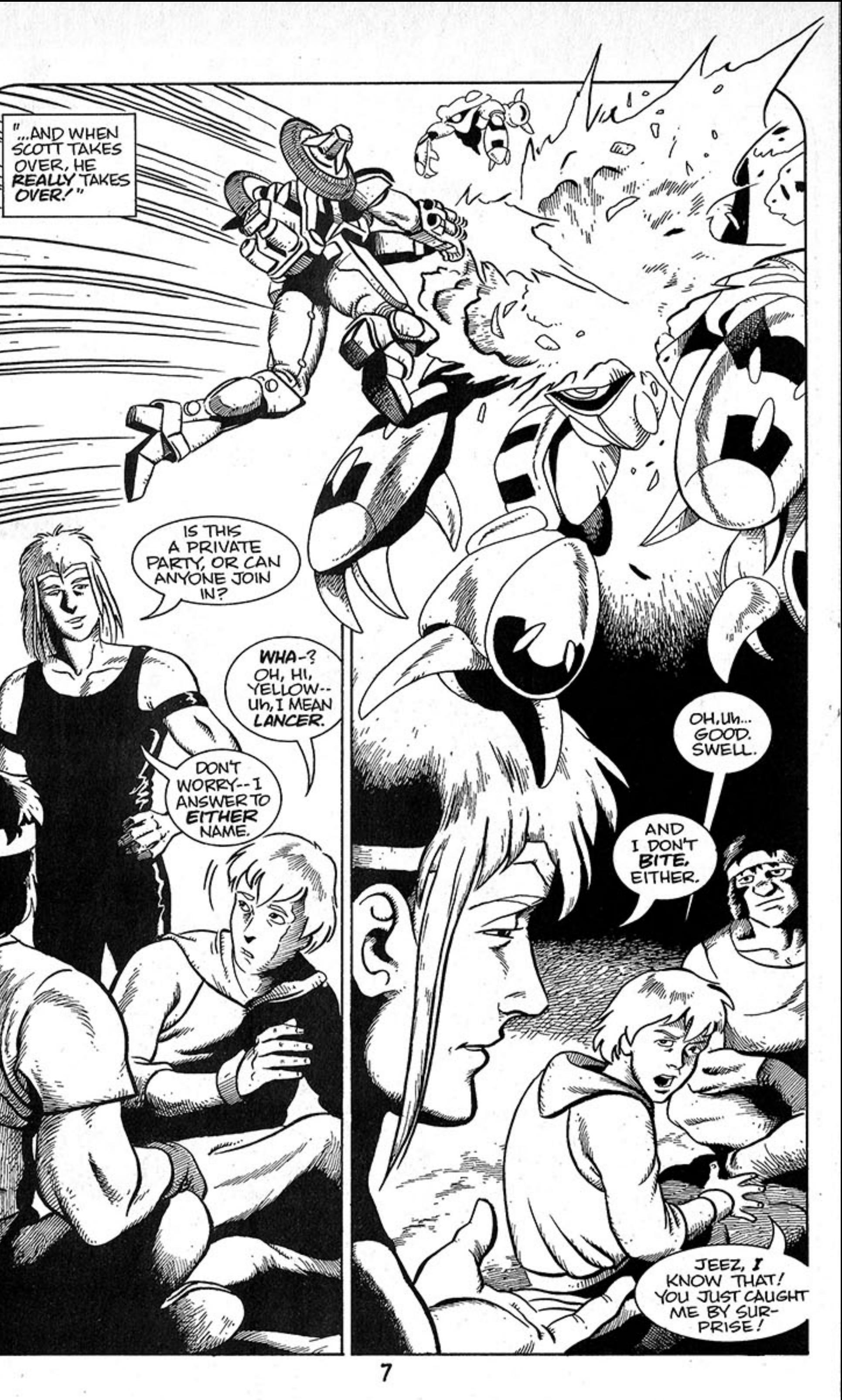

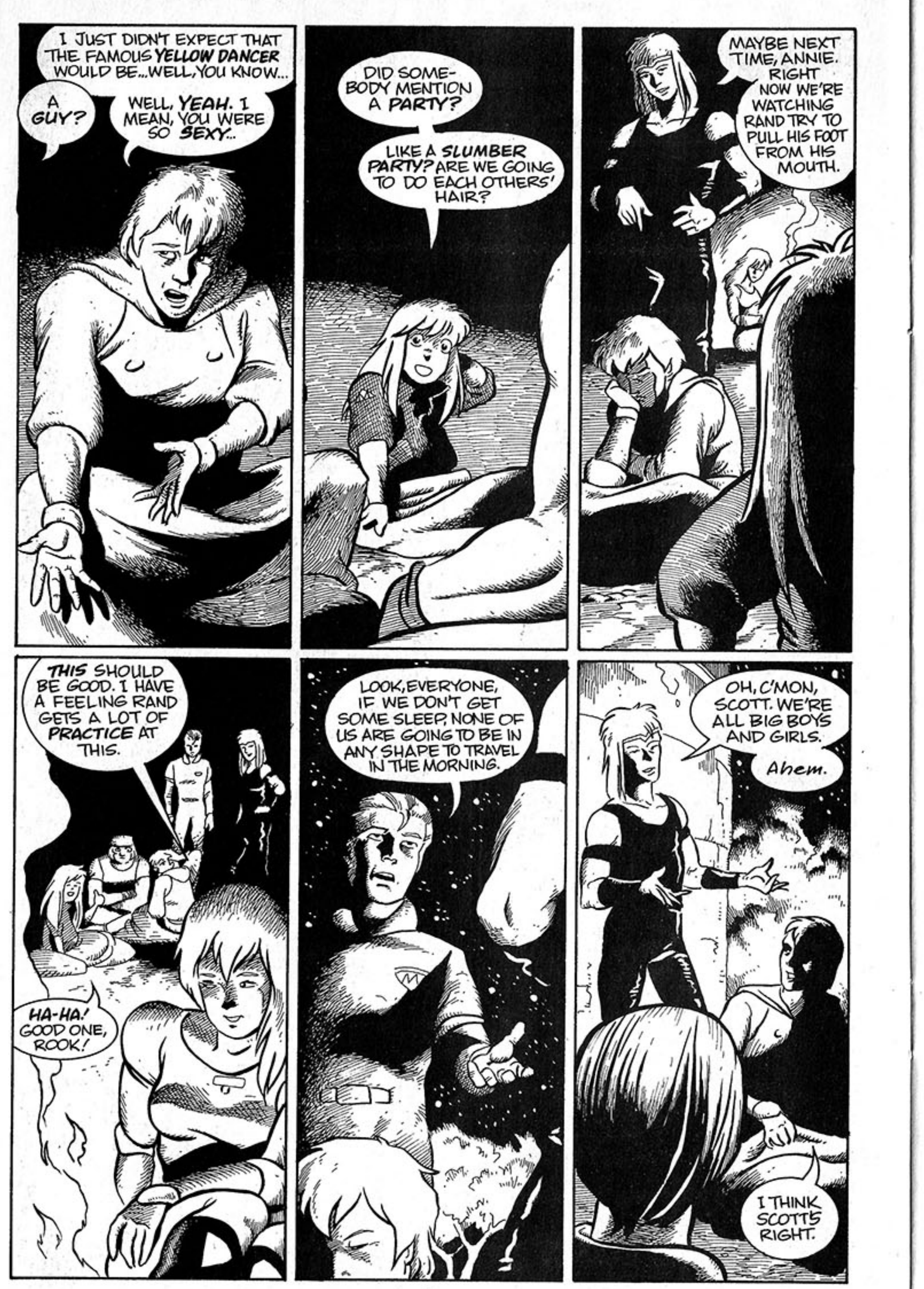

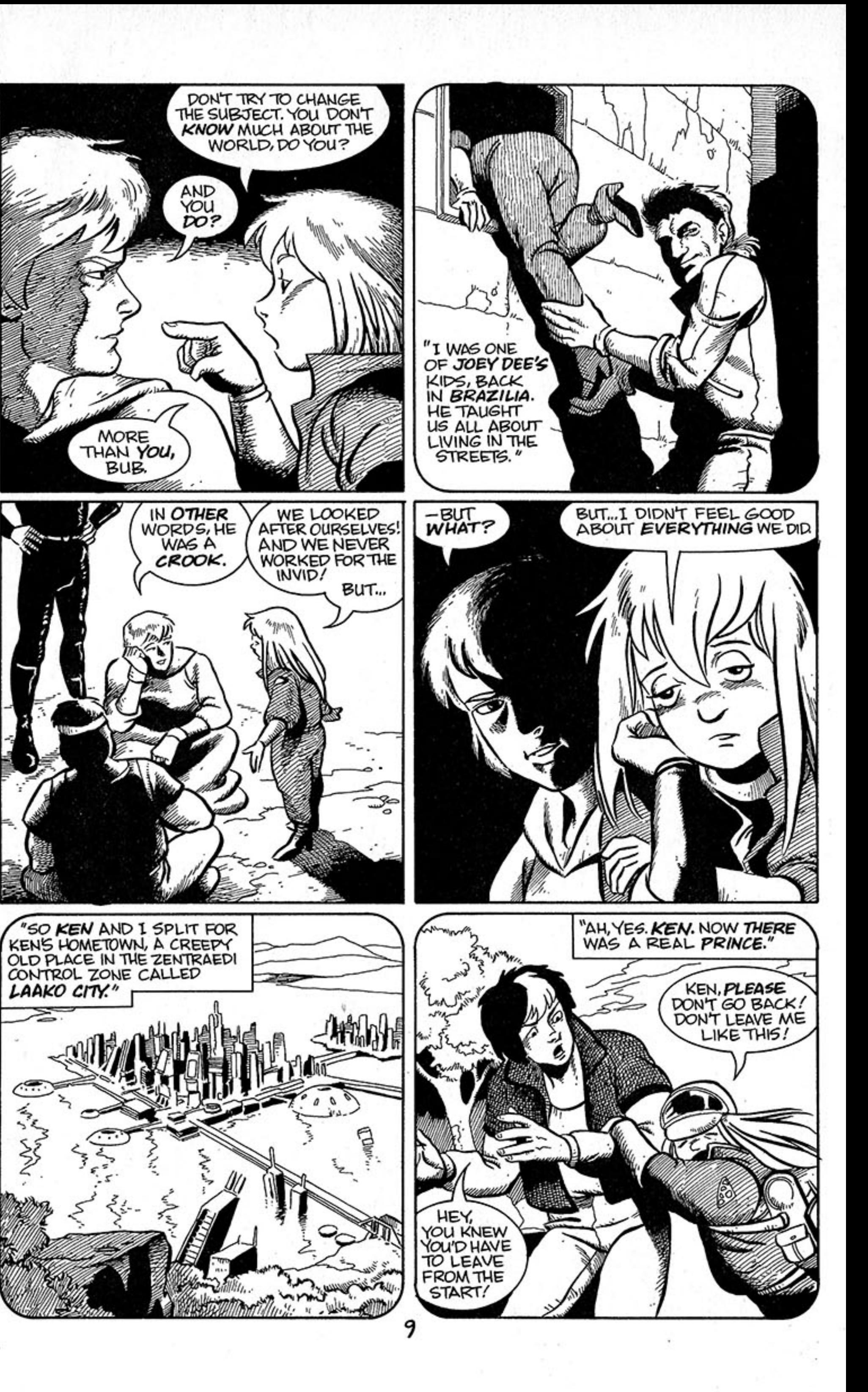

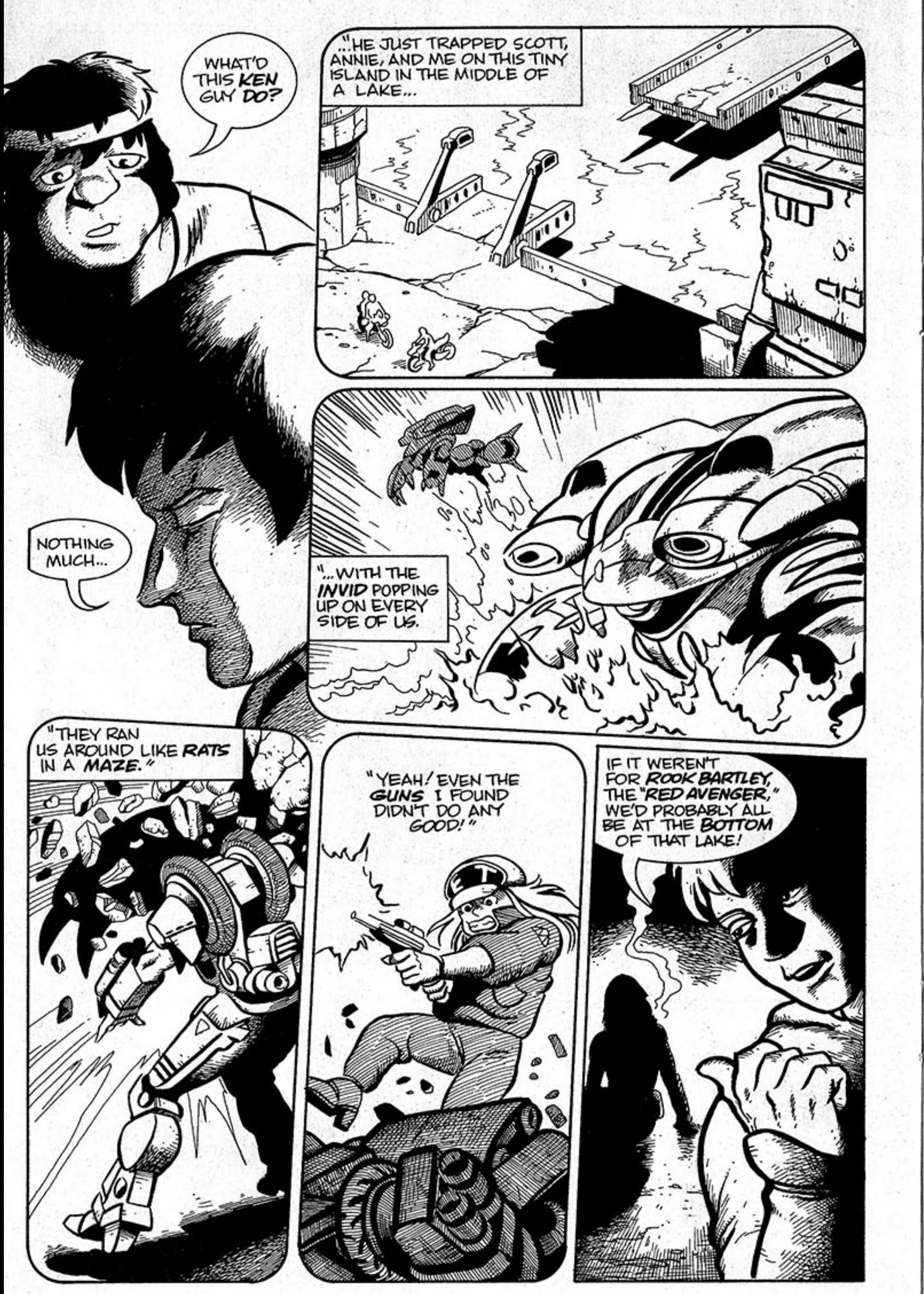

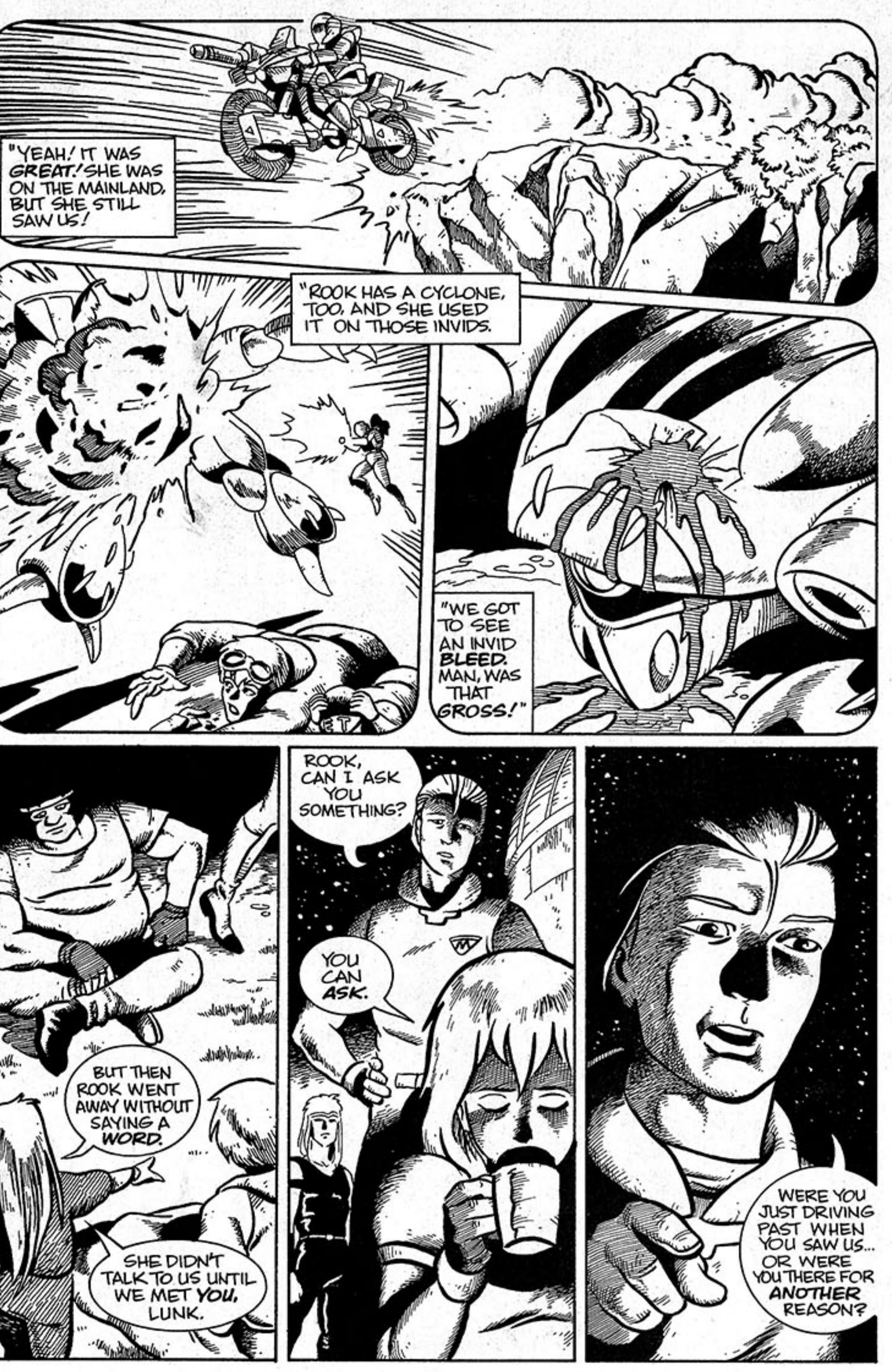

同

![](_page_7_Picture_0.jpeg)

![](_page_7_Picture_2.jpeg)

![](_page_8_Picture_0.jpeg)

![](_page_8_Picture_2.jpeg)

![](_page_9_Picture_0.jpeg)

![](_page_9_Picture_3.jpeg)

![](_page_10_Picture_0.jpeg)

![](_page_10_Picture_2.jpeg)

O.

 $\circ$ 

![](_page_11_Picture_0.jpeg)

![](_page_12_Picture_0.jpeg)

![](_page_13_Picture_0.jpeg)